# Συνοπτικός Οδηγός Χρήσης για τα Σχολεία

Ηλεκτρονική Επιβεβαίωση Εγγραφής Μαθητών/ριών Μέσης Γενικής και Μέσης Τεχνικής και Επαγγελματικής Εκπαίδευσης και Κατάρτισης

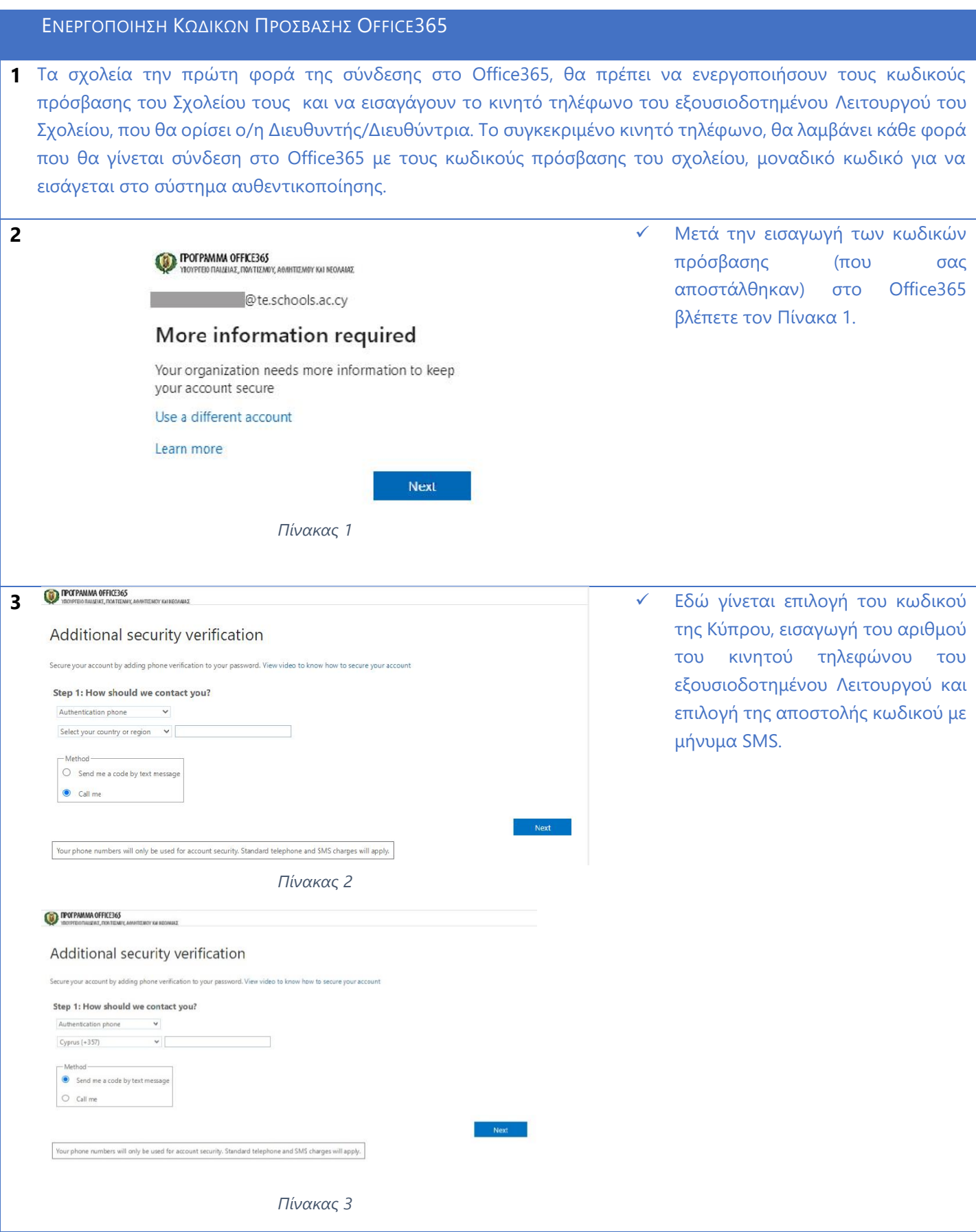

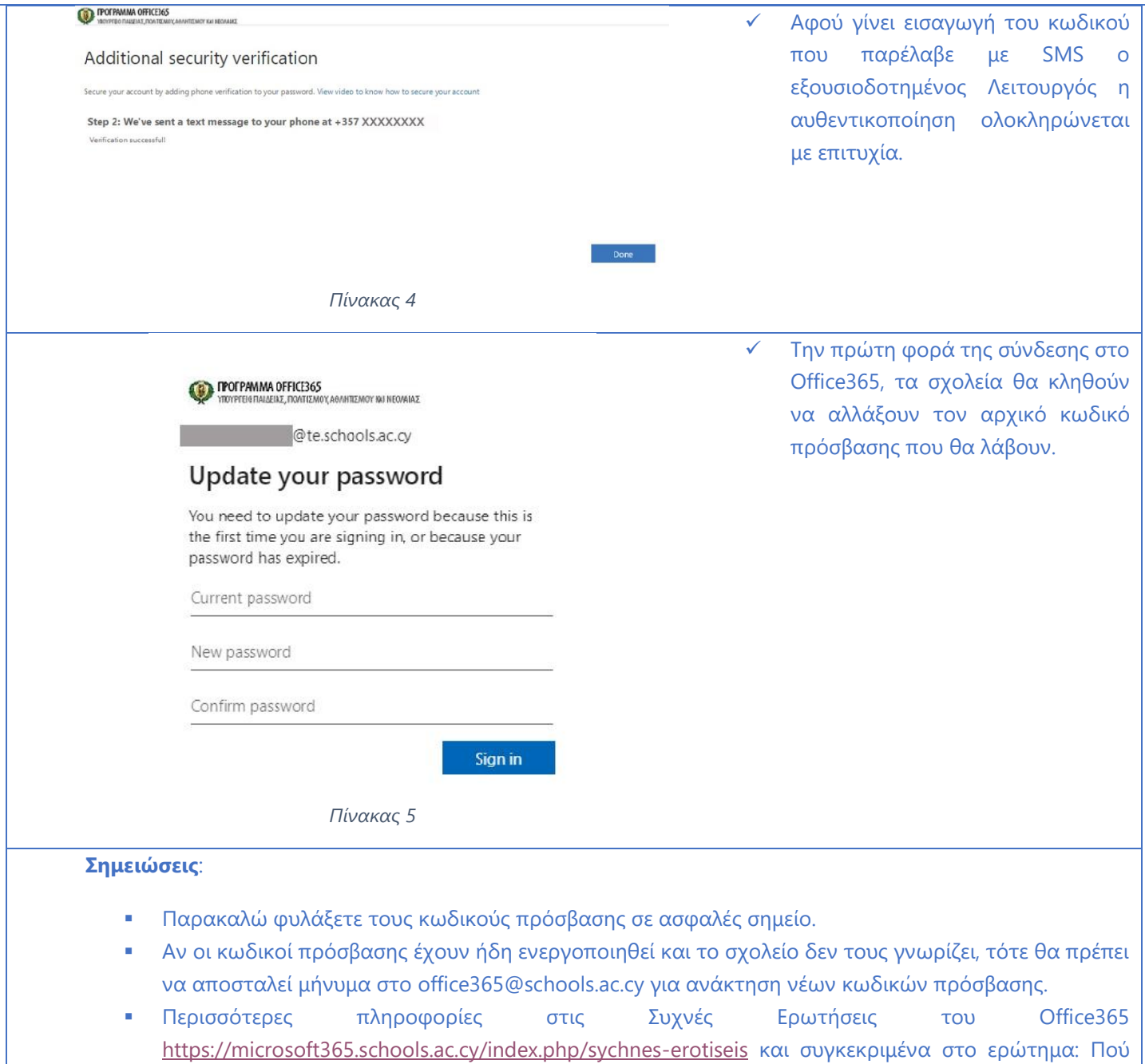

μπορώ να πραγματοποιήσω είσοδο στο Office 365;

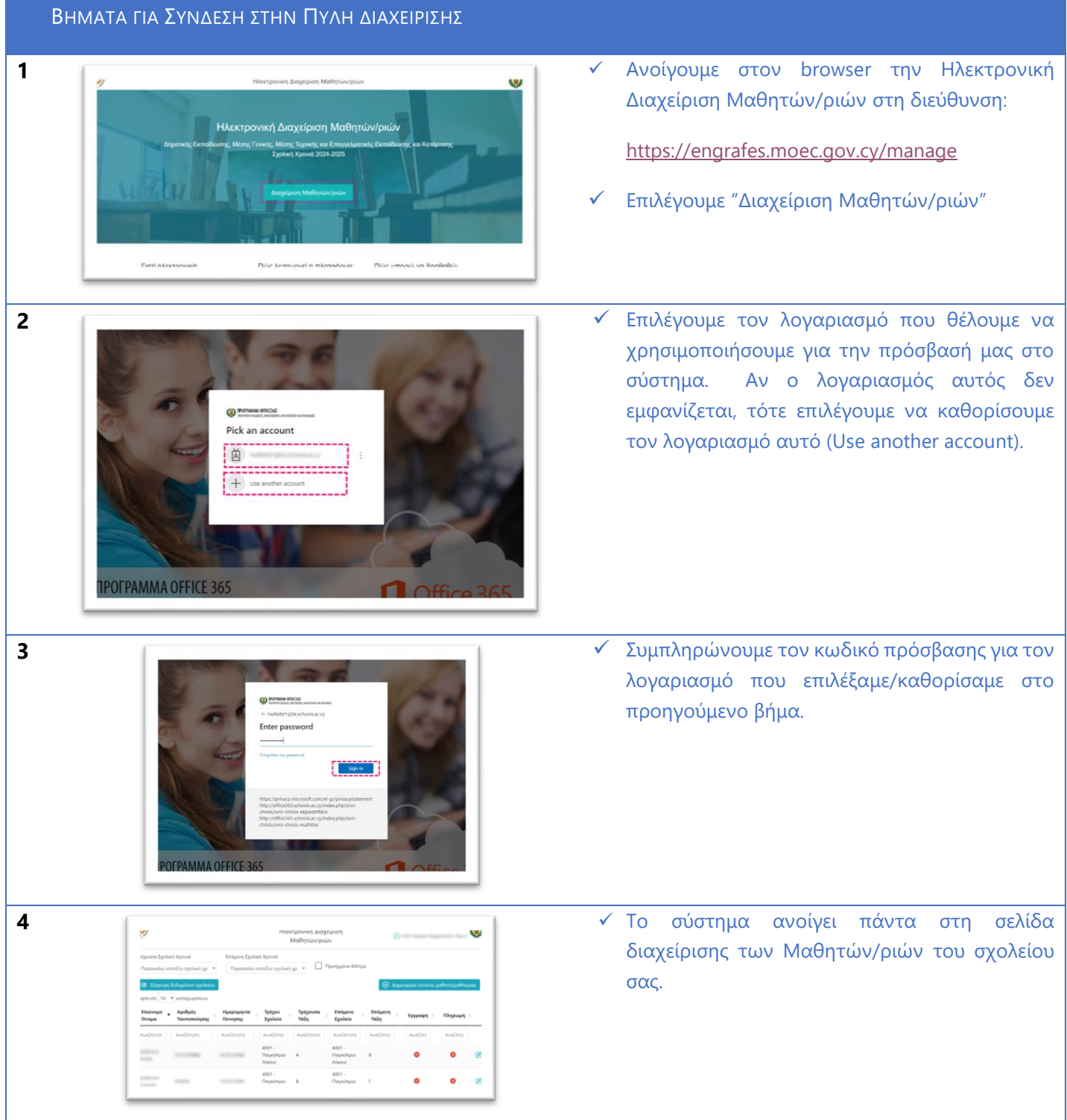

ΔΙΑΧΕΙΡΙΣΗ ΜΑΘΗΤΩΝ/ΡΙΩΝ **1** <del>*π*υλευρώνη ωσχεύρων πωσχεύρων του παραστημοριών</del> του προσπάθει το προσπάθει το προσπάθει το προσπάθει το προσπάθει το προσπάθει το προσπάθει το προσπάθει το προσπάθει το προσπάθει το προσπάθει το προσπάθει το προσπ ▪ Όλους τους/τις ν<br>Προηγμένα Φίλτρι μαθητές/μαθήτριες, αφήνοντας κενό την Τρέχουσα Σχολική Χρονιά  $2001 - \Omega \alpha_0$  $2001 - \Pi$ ay  $\bullet$  $\bullet$ ø και Επόμενη Σχολική Χρονιά 2001 - Паукітри<br>Гимніта  $\overline{v}$  $\bullet$  $\bullet$  $\overline{a}$ 'Ολους τους/τις μαθητές/μαθήτριες συγκεκριμένης Τρέχουσας Σχολικής Χρονιάς (π.χ. 2023- 2024) ή ▪ 'Ολους τους/τις μαθητές/ μαθήτριες της Επόμενης Σχολικής Χρονιάς (π.χ. 2024-2025) **2** <del>Γετώνομιο Αριθμός</del> Ημερομηνία Τρέγον Τρέγουσα Επόμενο Επόμενο Επόμενη - Υ Χρησιμοποιήστε το εικονίδιο Εγγραφή Πληρωμή **Σχολείο Όνομα** *<u>Γαυτοποίησ</u>* Γέννησης Σχολείο Τάξη Τάξη για να προβάλετε Αναζήτηση Αναζήτηση Αναζήτηση Αναζήτηση Αναζήτης Αναζήτηση Αναζήτησι .<br>Αναζήτη Αναζήτης επεξεργαστείτε τα στοιχεία  $3101 3101$ του/της συγκεκριμένου/ης ø **January**  $\bullet$  $\bullet$ Approve that Γυμνάσιο Γυμνά Παραλιμνίοι Παραλιμνίοι μαθητή/μαθήτριας. 3101 -<br>Γυμνάσιο  $3101 \bullet$  $\bullet$  $\mathbb Z$  $\overline{B}$ Γυμνάσιο George David Γαραλιμνίου Παραλιμνίου **3** <sup>I</sup> *I*roycle Mo@nth/Mo@ntploc **τα** τα **12.1999 1224937 I V E**πιβεβαιώστε/διορθώστε τα στοιχεία στα πιο κάτω πεδία: Επίθετο ' -<br>Ημερομηνία Γέννησης Όνομα ▪ Όνομα  $\sim$ **Service** Επίθετο Αριθμός Ταυτότητας<sup>1</sup> .<br>Αριθμός Διαβατηρίου Αριθμός ARC ▪ **Ημερομηνία Γέννησης** ι<br>Καταχωρίστε τον Αριθμό Ται ι<br>ητή/Μαθήτριας ή τον Αριθμό Διαβατηρίου ή τον Ας Aus APC ▪ **Αριθμός Ταυτότητας /**  Εθνικότητο Υπηκοότητα Θρήσκευμο **Αριθμός Διαβατηρίου /**  Διεύθυνση **Αριθμός ARC** Τόπος Καταγωγής του παιδιού  $A$  minum  $(A\delta$  or  $A$  or  $\delta$  of  $A$  or  $A$  or  $B$  or  $A$  or  $B$  or  $A$  or  $B$  or  $A$  or  $B$  or  $A$ Διεύθυνση Τρέχουσα Σχολική Χρονιά –  $E_{\text{H}\alpha\alpha}$ Δήμος/Κοινότητα Ταν. Κώδικας Άγιος Θεόδωρος Τιλλιρίας Παρακαλώ επιλέξτε. Λευκωσίο Τρέχον Σχολείο – Τρέχουσα  $O\delta$ óc Αριθμός Τάξη Παρακαλώ επιλέξτε ▪ Επόμενη Σχολική Χρονιά – Διαμέρισμα Όνομα Κτηρίου Επόμενο Σχολείο – Επόμενη Τάξη **Γαι** Απόφοιτος/η<br>Γεννή  $NAI$   $OXI$ Π Στάσιμος/η ▪ Ομάδα Μαθημάτων Προσανατολισμού (αν υπάρχει)

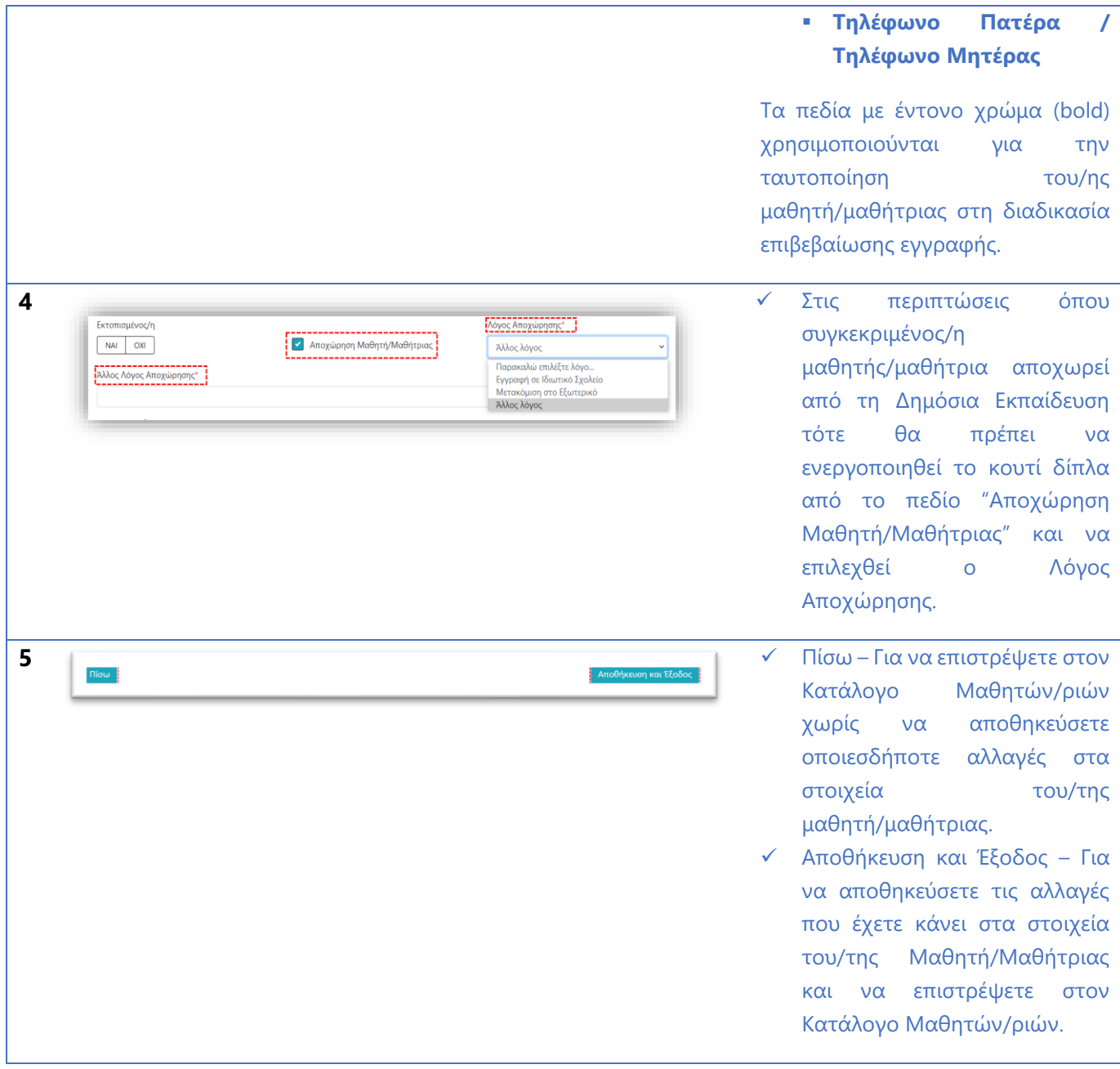